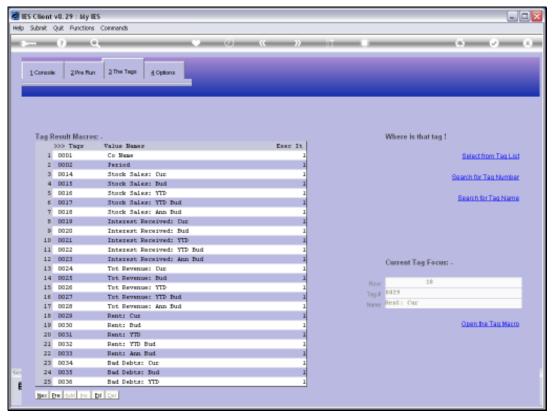

Slide 1 Slide notes: Every Tag usually has a Tag Macro or a Tag Template, and a Tag Template creates it's own Macro.

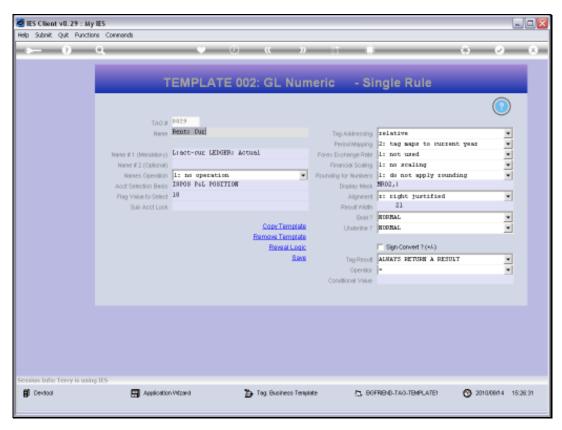

Slide 2 Slide notes:

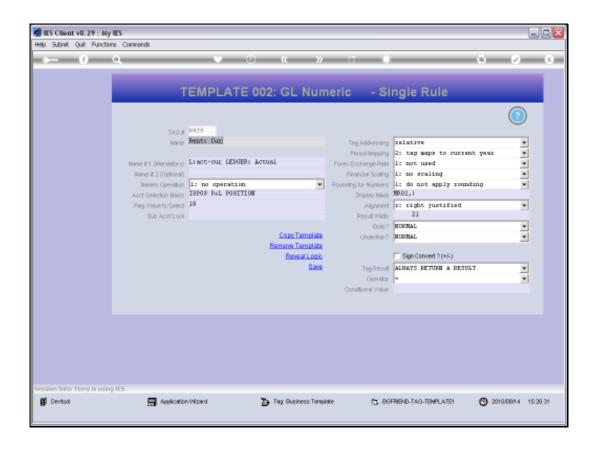

## Slide 3

Slide notes: If we choose 'Reveal Logic' on a Template, we will see the Commands in the Macro, just as we do for a Tag without a Template.

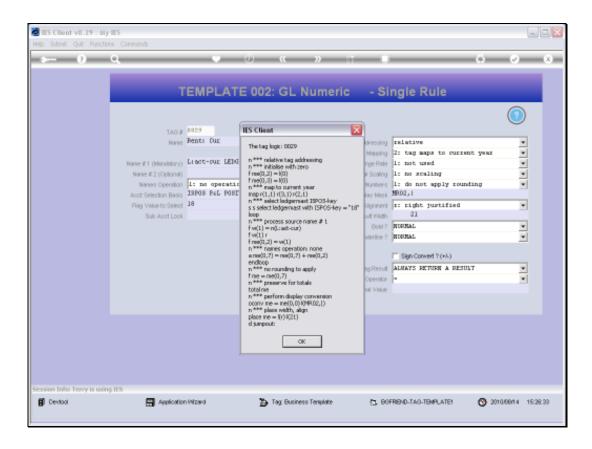

## Slide 4

Slide notes: These are the Tag Logic Commands that make up the Macro, i.e. the logic that will calculate the answer for this Tag when the Report is performed. When we work with any Tag individually, and use the SAVE option, then these Commands are verified as to whether they are up-to-date in accordance with the Template settings.

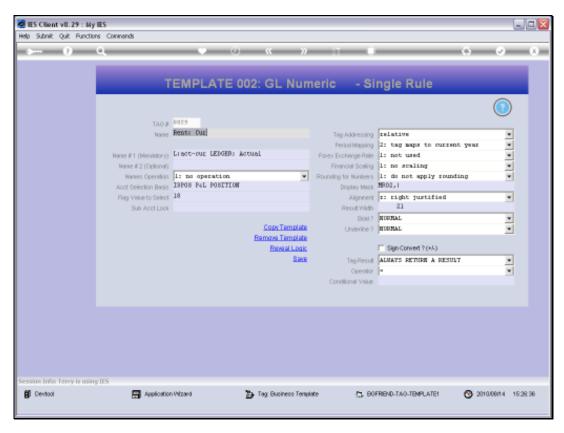

Slide 5 Slide notes:

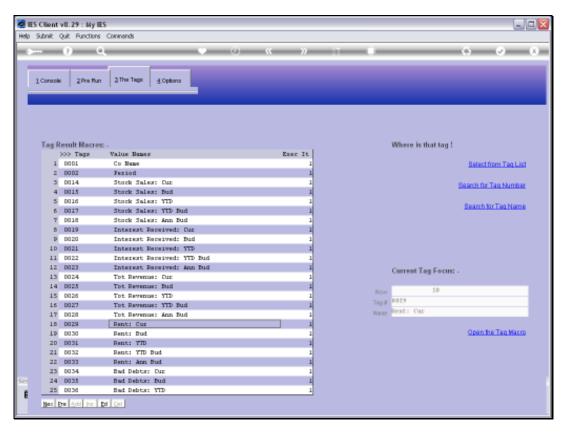

Slide 6 Slide notes:

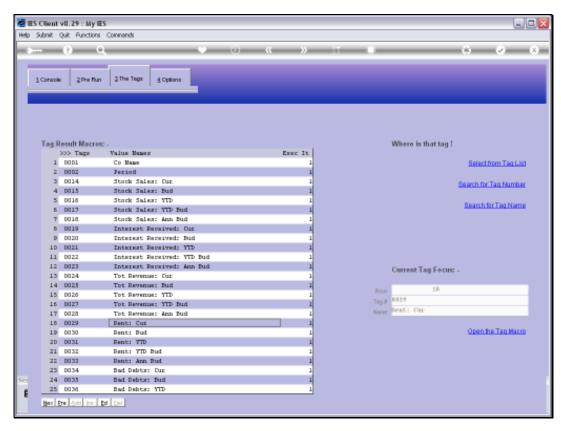

Slide 7 Slide notes:

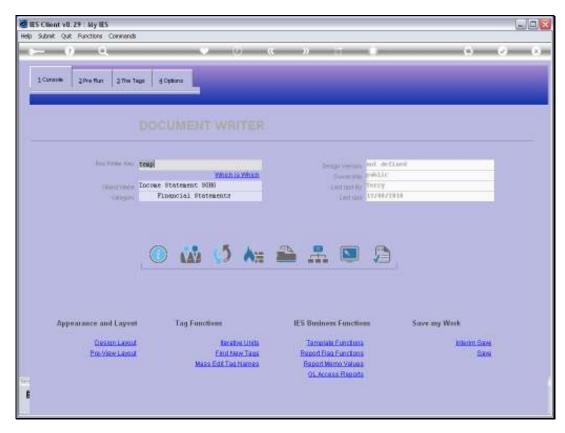

Slide 8 Slide notes:

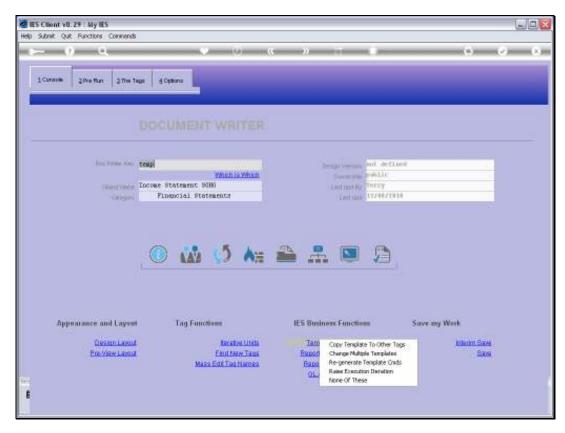

Slide 9 Slide notes:

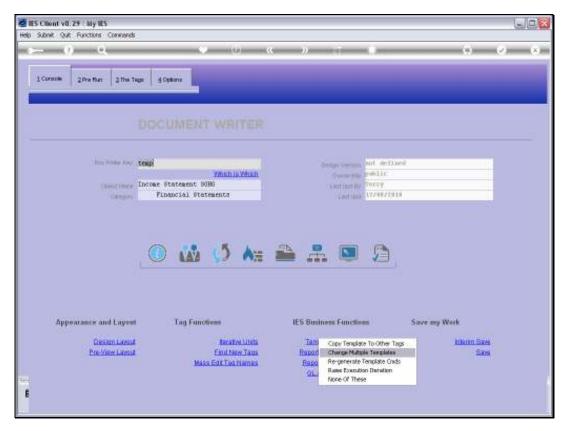

Slide 10 Slide notes:

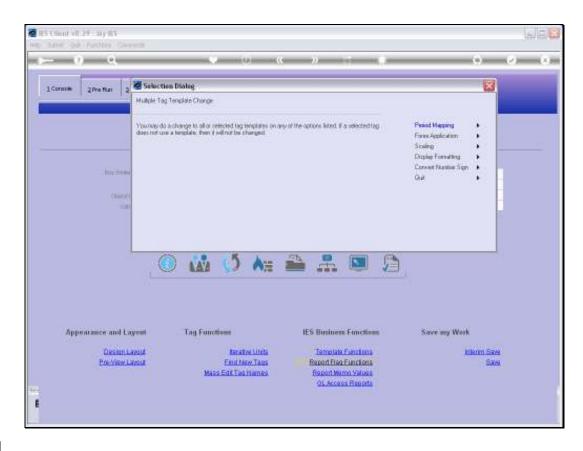

Slide 11

Slide notes: Yet when we apply mass updates, then these Tag Commands are not automatically re-generated until we instruct DocWriter to do so.

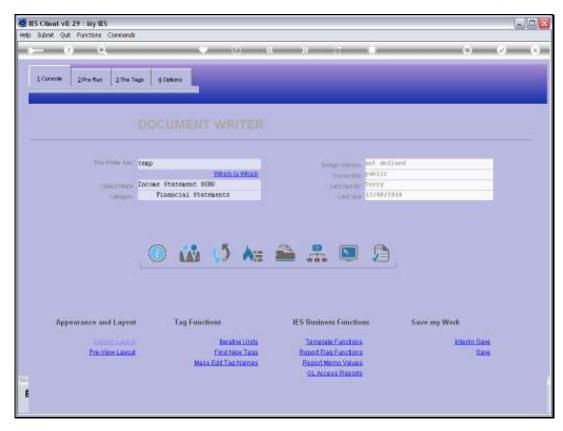

Slide 12 Slide notes:

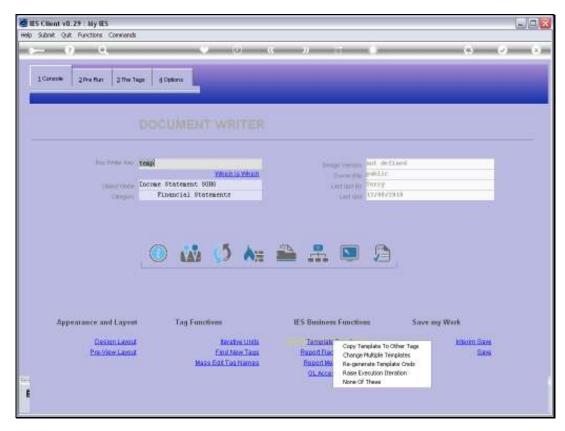

Slide 13 Slide notes:

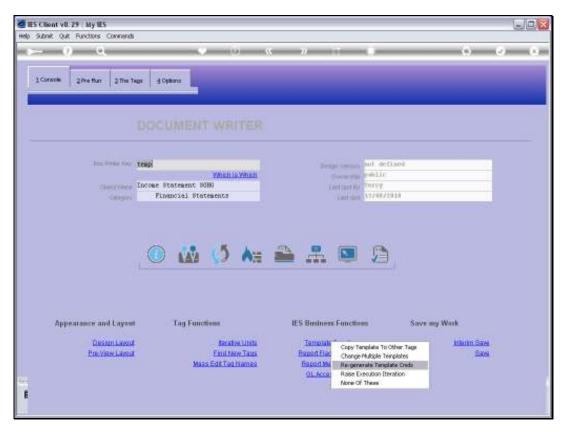

Slide 14 Slide notes:

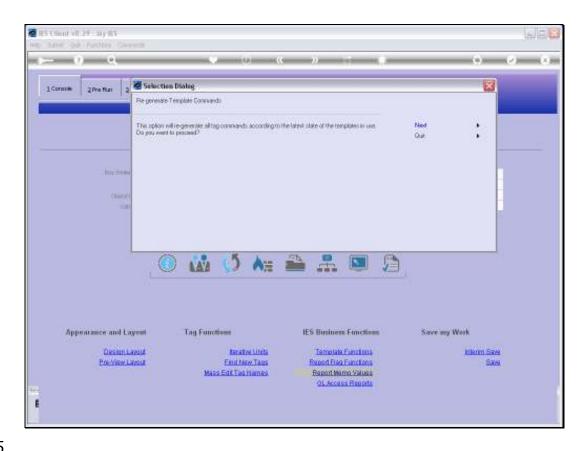

Slide 15

Slide notes: The function to 'Re-generate Template Commands' is used safely at any time, and especially after applying mass updates, to ensure that all Tag Templates have appropriate command logic.

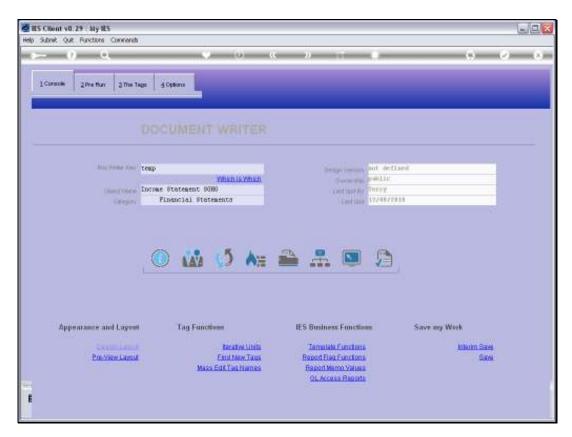

Slide 16 Slide notes:

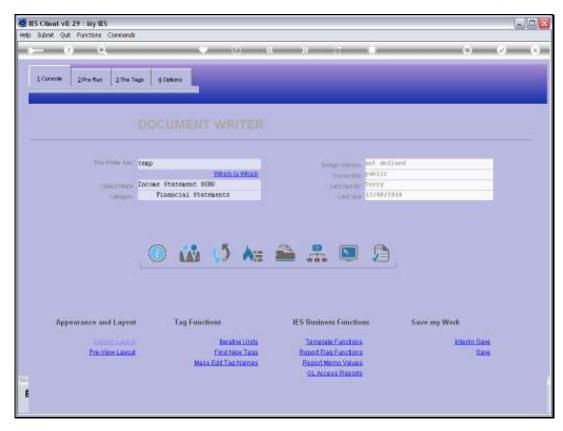

Slide 17 Slide notes: